# **L** DOWNLOAD

Chrome 80 Download Mac

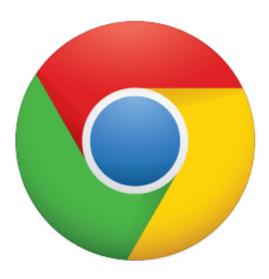

Chrome 80 Download Mac

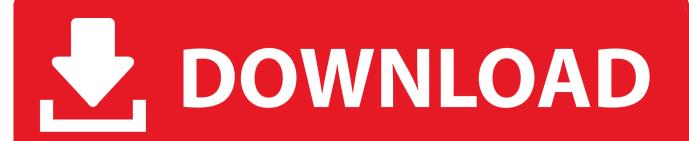

1/3

How to Fix Google Chrome Not Downloading FilesAccording to Google Chrome Help page about how to fix file download errors in Google Chrome, if you get an error message on Chrome when you try to download apps, themes or other files, try to fix the most file download errors with the troubleshooting tips:Part 1.. Full stepsFix 3 Reinstall Google ChromeUninstall Google Chrome in 'Apps & features' > Delete all Google folders in Registry > Reinstall Chrome.

- 1. chrome
- 2. chrome web store
- 3. chromecast setup

Full stepsFix 4 Disable Related ExtensionsOpen Chrome > Go to 'More' > 'More tools' > 'Extensions' > Disable downloading related extensions.. 10 or later This computer will no longer receive Google Chrome updates because Mac OS X 10.. Full stepsGoogle Chrome Won't Download Files Anymore'Why won't Google Chrome let me download files anymore? I used to download email attachments, pictures and music very easily.. Simple Tips to Fix Chrome Won't Download Files

### chrome

chrome, chromecast, chrome web store, chrome extensions, chromebook, chrome remote desktop, chromecast ultra, chrome os, chromecast ár, chrome dark mode, chrome hearts, chrome music lab, chrome canvas, chrome hearts hoodie <u>Halo custom edition</u> map creator of sad

Google Chrome is one of the best solutions for Internet browsing Download Chrome for Mac. Games For Mac Os X 2012

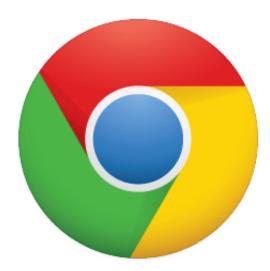

**Imovie Download Mac 10.6 8** 

### chrome web store

## Tysso Mse-750 Drivers For Mac

If you have lost files during the fix, don't worry You can retrieve your browser history, bookmarks, and more using the professional data recovery software - EaseUS Data Recovery Wizard.. Chrome 80 Download Mac Download Chrome Download For Mac IosChrome 80 Download Mac IosChrome 80 Download Mac InstallerOn this page, you'll find two parts of solutions - both simple & advanced to help you fix Google Chrome Not Downloading Files error.. If your Chrome is now downloading files, pick any method here to ger rid of this issue on your own:Workable SolutionsStep-by-step TroubleshootingQuick FixCheck internet connection > Restart Chrome > Try to download files again.. 'Chrome not downloading files' is an issue that occurs quite frequently Given that, here we detail all the potentials fixes for the 'Chrome

2/3

won't download files' error on your computer, including simple tricks and effective tips.. Full stepsFix 1 Do Basic CleaningClear history and cache > Run Chrome cleanup tool > Reset Chrome. Left For Dead 2 For Mac

# chromecast setup

Mafia Ii The Betrayal Of Jimmy Dlc Pc

Since last week, it's no longer downloading any type of file from any website What's the matter?'Google Chrome is a browser that combines a minimal design with sophisticated technology to make the web faster, safer, and easier.. But recently I found that one issue is under heated discussion on some major-related forums: Google Chrome is not downloading files!After clicking the download button/icon on a web page, the request is not responding.. Full stepsFix 2 Uncheck Hardware AccelerationGo to Chrome Settings > Advanced Settings > Uncheck 'Use hardware acceleration when available'.. 6 - 10 9 are no longer supported Google Chrome is so simple and powerful that everyone loves it.. Free Download Mac SoftwareChrome Browser Download MacDownload Chrome for Mac For Mac OS X 10.. Or, while selecting a location to preserve the download(s), the required download prompt box doesn't appear as usual.. For Mac OS X 10 10 or later This computer will no longer receive Google Chrome updates because Mac OS X 10.. After many searches on the internet, Chrome fans said that they still don't find a confirmed solution to solve the problem. e828bfe731 Free download Mgosoft PDF Password Remover Command Line last version

e828bfe731

Rejuvenation The Meters Rar

3/3